https://www.100test.com/kao\_ti2020/260/2021\_2022\_Windows200  $_{\rm cl}$ 0104\_260857.htm Java $_{\rm J}$ 

 $J\!D K$ 

## $J$ ava $\,$

Microsoft Windows 2000 [Version 5.00.2195] (C)  $1985-1998$  Microsoft Corp.  $C:\rightarrow$ javac HelloWorld.Java C:\>Java HelloWorld Exception in thread "main" Java.lang.NoClassDefFoundError: HelloWorld C:\> : class HelloWorld { public static void main(String[] args) { // Display "Hello World!" System.out.println("Hello World!"). } } 就Exception in thread "main" Java.lang.NoClassDefFoundError:

HelloWorld???????/

HelloWorld.Java and the classpath  $set$  classpath=%classpath%........

 $,$ 

## $Win200JDK1.30$  java.sun.com

j2sdk1\_3\_0-win.exe

c:  $\alpha$ :  $\gamma$ idk130

path classpath Java\_home

 $=$  Java\_home=c:\jdk130

)classpath=..C:\jdk13\lib\tools.jar.C:\jdk13\lib\dt.jar.C:\jdk13\bin. path= C:\jdk13\bin. % and \times\classpath

## $J\!D K$

。例如:set

classpath=..C:\jdk13\lib\tools.jar.C:\jdk13\lib\dt.jar.C:\jdk13\bin. classpath

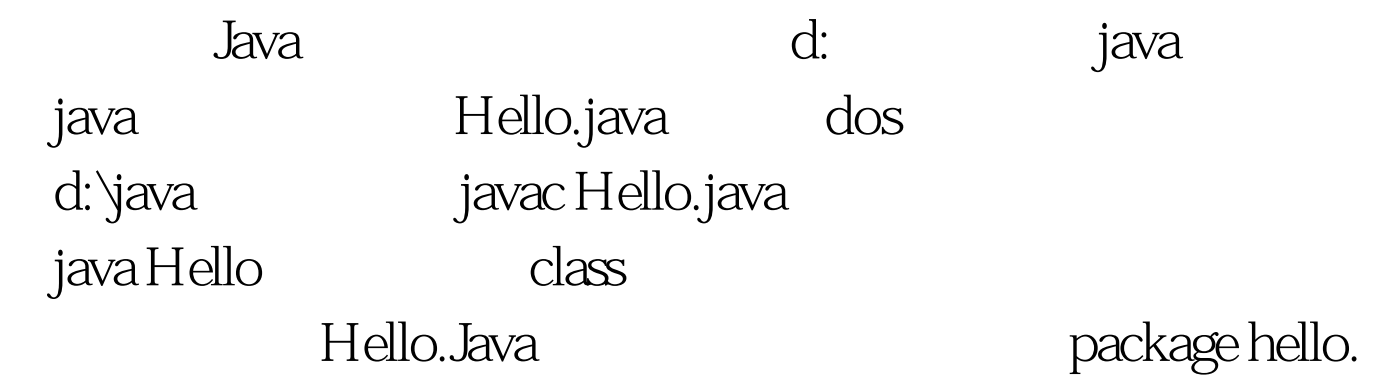

Exception in thread "main" Java.lang.NoClassDefFoundError: Hello (wronghello/Hello)at Java.lang.ClassLoader.defineClass0(Native Method)at java.lang.ClassLoader.defineClass(ClassLoader.Java:486)at Java.security.SecureClassLoader.defineClass(SecureClassLoader.1)at java.net.URLClassLoader.defineClass(URLClassLoader.Java:248)at java.net.URLClassLoader.ACCESS0(URLClassLoader.Java:56)at java.net.URLClassLoader.run(URLClassLoader.Java:195)at Java.security.ACCESSController.doPrivileged(Native Method)at java.net.URLClassLoader.findClass(URLClassLoader.Java:188)at java.lang.ClassLoader.loadClass(ClassLoader.Java:297)at sun.misc.Launcher\$AppClassLoader.loadClass(Launcher.Java:286)a

t java.lang.ClassLoader.loadClass(ClassLoader.Java:253)at java.lang.ClassLoader.loadClassInternal(ClassLoader.Java:313) javac -d . Hello.Java  $\mathop{\text{hello}}$ 

> java hello/Hello , Java hello.Hello 100Test www.100test.com